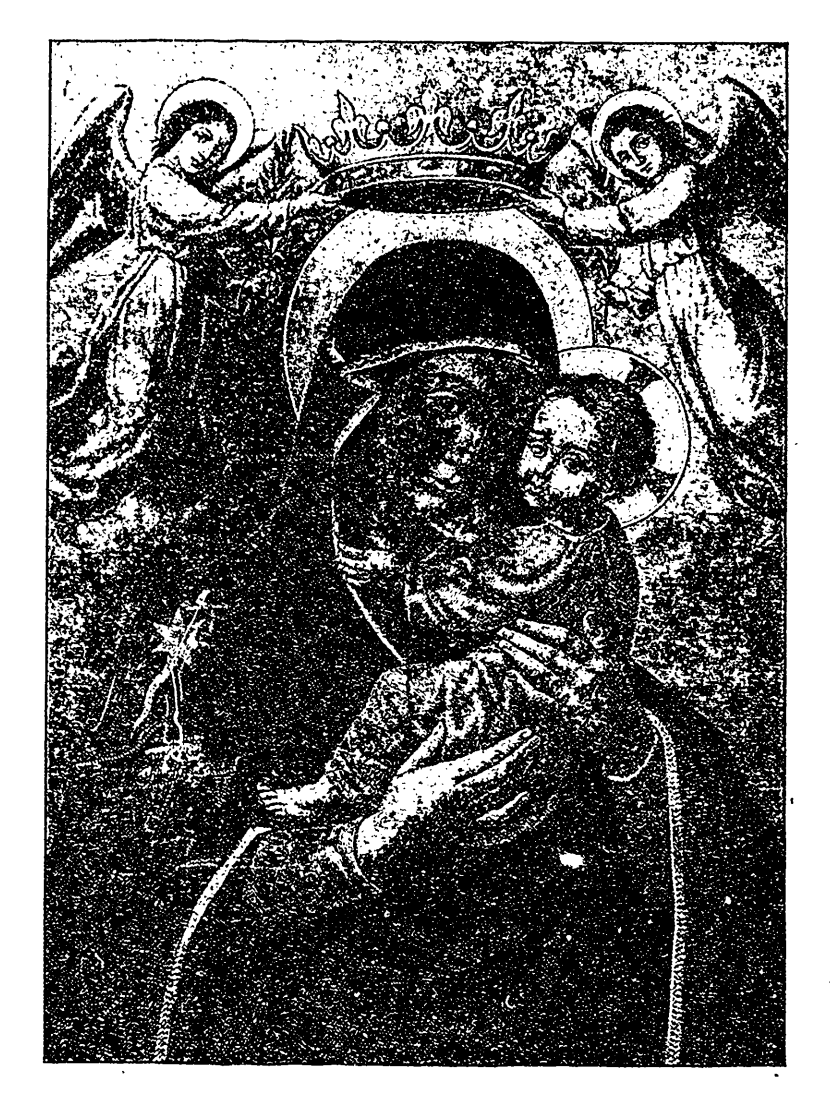

Zlulere Liebe Frau vom Perge Karmel.